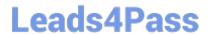

# CCB-400<sup>Q&As</sup>

Cloudera Certified Specialist in Apache HBase

### Pass Cloudera CCB-400 Exam with 100% Guarantee

Free Download Real Questions & Answers PDF and VCE file from:

https://www.leads4pass.com/ccb-400.html

100% Passing Guarantee 100% Money Back Assurance

Following Questions and Answers are all new published by Cloudera
Official Exam Center

- Instant Download After Purchase
- 100% Money Back Guarantee
- 365 Days Free Update
- 800,000+ Satisfied Customers

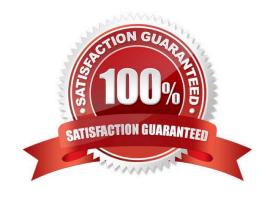

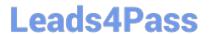

#### **QUESTION 1**

Given that the following is your entire dataset:

100 column=Managers:Name, timestamp=13313141762084, value=Steve 100 column=Manage:Salary, timestamp=13313141762086, value=80000 100 column=Skills:Skill\_1, timestamp=13313141762089, value=Hadoop 100 column=Skills:Skill\_2, timestamp=13313141762092, value=HBase

How many regions will be read during a scan of the entire dataset?

- A. Four
- B. Two
- C. One
- D. Three

Correct Answer: A

#### **QUESTION 2**

Data is written to the HLog in which of the following orders?

- A. In order of writes
- B. In order of writes, separated by region
- C. Ascending first by region and second by row key
- D. Descending first by region and second by row key

Correct Answer: D

#### **QUESTION 3**

You need to insert a cell with a specific timestamp (version) 13353903160532. Which of the following is true?

- A. The timestamp for the entire row must be updatedto13353903160532
- B. ThePutclass allows setting a cell specific timestamp
- C. ThePutclass allows setting a column family-specific timestamp
- D. TheHTableclass allows you to temporarily roll back the newer versions of the cell

Correct Answer: B

#### **QUESTION 4**

## Leads4Pass

### https://www.leads4pass.com/ccb-400.html

2024 Latest leads4pass CCB-400 PDF and VCE dumps Download

Your data load application is maintaining a custom versioning scheme (not using the timestamp as the version number). You accidentally executed three writes to a given cell all with the same version during which time no flushes have occurred. Which of the three data writes will dBase maintain?

- A. None ofthe writes to cell
- B. The last write to cell
- C. The first write to cell
- D. All ofthe writes to cell

Correct Answer: C

#### **QUESTION 5**

You have data already stored in HDFS and are considering using HBase. Which additional feature does HBase provide to HDFS?

- A. Random writes
- B. Batchprocessing
- C. Fault tolerance
- D. Scalability

Correct Answer: A

Reference:http://borthakur.com/ftp/SIGMODRealtimeHadoopPresentation.pdf(11th slide)

#### **QUESTION 6**

You have a table with the following rowkeys:

r1, r2, r3, r10, r15, r20, r25, r30, r35

In which order will these rows be retrieved from a scan?

A. r35,r30,r3,r25,r20,r2,r15,r10,r1

B. r1,r2,r3,r10,r15,r20, r25,r30,r35

C. r1,r10,r15,r2,r20,r25,r3,r30,r35

D. r35,r30,r25,r20,r15,r10,r3,r2,r1

Correct Answer: D

#### **QUESTION 7**

## Leads4Pass

### https://www.leads4pass.com/ccb-400.html

2024 Latest leads4pass CCB-400 PDF and VCE dumps Download

Yon are storing page view data for a large number of Web sites, each of which has many subdomains (www.example.com, archive.example.com, beta.example.com, etc.) Your reporting tool needs to retrieve the total number of page views for a given subdomain of a Web site. Which of the following rowkeys should you use?

- A. The reverse domain name (e.g., com.example.beta)
- B. The domain name followed by the URL
- C. The URL
- D. The URL followed by the reverse domain name

Correct Answer: C

#### **QUESTION 8**

You have a "Users" table in HBase and you would like to insert a row that consists of a UserID, "jsmith70" and an email address, "jane@example.com". The table has a single Column Family named "Meta" and the row key will be the user\\'s ID. The shell command you should use to complete this is:

A. put`Users\\', `jsmith70\\',`jane@example.com\\'

B. put `Users\\', `UserID:jsmith70\\', `Email:jane@example.com\\'

C. put `Users\\', `jsmith70\\', `Meta:Email\\', `jane@example.com\\'

D. put `Users\\',`Meta:UserID\\',`jsmith70\\',`Meta:Email,`jane@example.com\\'

Correct Answer: B

#### **QUESTION 9**

You need to create a "WebLogs" table in HBase. The table will consist of a single Column Family called "Errors" and two column qualifiers, "IP" and "URL". The shell command you should use to create the table is:

A. create\\'WebLogs\\',{NAME =>\\'Errors:IP\\', NAME =>\\'Errors:URL\\'}

 $B. create \verb|\WebLogs|', \verb|\Errors|'| NAME => \verb|\URL|'| \}$ 

C. create\\'WebLogs\\',\\'Errors:IP\\',\\'Errors:URL\\'

 $\label{logslimit} D.\ create \verb|\weblogs|', \verb|\Errors|'| \\$ 

Correct Answer: C

#### **QUESTION 10**

You have a total of three tables stored in HBase. Exchanging catalog regions, how many regions will your RegionServers have?

A. Exactly three

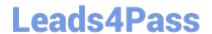

https://www.leads4pass.com/ccb-400.html 2024 Latest leads4pass CCB-400 PDF and VCE dumps Download

B. Exactly one

C. At least one

D. Atleastthree

Correct Answer: B

<u>Latest CCB-400 Dumps</u>

CCB-400 VCE Dumps

CCB-400 Study Guide